## Cheatography

## Modifying DOM Attributes and Content Cheat Sheet by [\[deleted\]](http://www.cheatography.com/deleted-20357/) via [cheatography.com/20357/cs/5487/](http://www.cheatography.com/deleted-20357/cheat-sheets/modifying-dom-attributes-and-content)

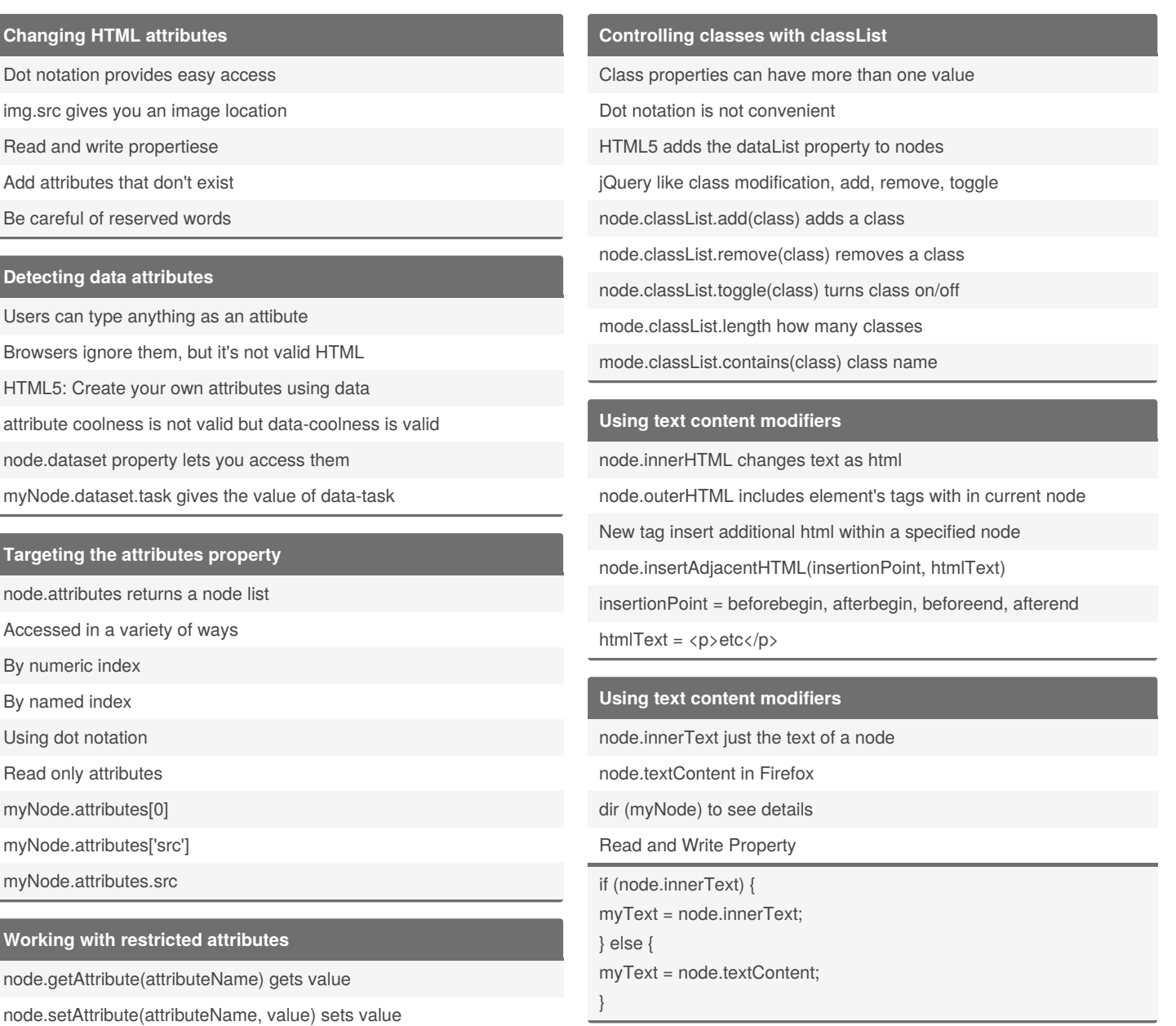

node.removeAttribute(attributeName) delete attribute

node.hasAttribute(attributeName) boolean

## By **[deleted]**

[cheatography.com/deleted-](http://www.cheatography.com/deleted-20357/)20357/

Published 22nd October, 2015. Last updated 22nd October, 2015. Page 1 of 1.

Sponsored by **CrosswordCheats.com** Learn to solve cryptic crosswords! <http://crosswordcheats.com>